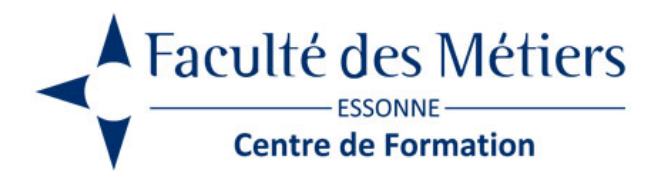

# **WORD INTERMÉDIAIRE**

## **OBJECTIFS :**

Créer, mettre en forme, mettre en page, des documents avec en-tête et numéros de pages Mettre en œuvre des documents professionnels de qualité en insérant une table des matières ou un formulaire.

Travailler en collaboration sur un document à l'aide du mode « Révision »

### **PROGRAMME :**

#### **Réviser la mise en forme d'un document Word**

- Format de caractère, polices, styles
- Listes à puces, numérotées et hiérarchisées
- Numéroter les pages avec des formats personnalisés
- Contrôler les sauts de page
- Insérer des sauts de section
- La mise en colonnes

#### **Connaître le formatage avancé**

- Les retraits de paragraphe
- La tabulation : utilisation du menu et de la règle
- Mise en page : marges, format papier, disposition
- Les en-têtes et pieds de page
- Insertion de caractères spéciaux
- Les fonctions d'impression

#### **Utiliser les outils**

- Correcteur d'orthographe et de grammaire
- Dictionnaire des synonymes
- Rechercher et remplacer
- Insertion automatique

#### **Utiliser les styles**

- Créer un style basé sur une mise en forme existante
- Créer un style sans exemple de mise en forme
- Appliquer et modifier un style
- Remplacer un style par un autre
- Supprimer un style

#### **Mettre en page**

- Marges et orientation
- Sauts de page automatique et manuel
- En-têtes et pieds de page
- Numérotation automatique des pages

#### **Créer des documents via le publipostage**

- Création de fichiers de données
- Création de documents types : lettres, enveloppes ou étiquettes
- Utilisation des champs de fusion et fusion des documents

#### **Construire un formulaire**

- Saisir le modèle
- Insertion et définition des zones de saisie
- Utilisation des sections
- Verrouiller le document
- Remplissage du formulaire

#### **Maîtriser les révisions**

- Ajouter des commentaires à un document
- Passage en mode révision
- Accepter ou refuser les modifications sur un document

#### **Utiliser et créer des modèles**

- Créer un modèle basé sur un modèle/document existant
- Modifier un modèle de document

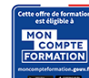

Eligible au CPF grâce à la certification TOSA

# **À SAVOIR**

**Dispositif** Inter – Intra- Éligible CPF

#### **Public :**

Personnes ayant déjà les bases de Word.

#### **Pré requis :**

Cette formation nécessite la connaissance des fonctionnalités de base de Microsoft Word

#### **Modalités pédagogiques :**

Exercices sur chaque fonction du logiciel. Nombreuses manipulations Présentiel – Distanciel – Hybride

### **Moyen d'encadrement :** L'animation est assurée par des consultants praticiens de l'entreprise

#### **Modalités d'évaluation :**

Mise en situation

Validation :

- ~ Certificat de réalisation et attestation des acquis
- ~ En option : Certification TOSA (sur demande)

Modalités d'obtention de la certification : test adaptatif en ligne de 60 mn maximum.

**Organisation** 

Durée : 2 jours

**Tarifs** En Inter : voir planning En Intra : nous consulter

Lieu : FDME / en entreprise

Délais d'accès : 2 à 4 semaines

Modalité d'accès : Préinscription

**CONTACT** 

[01 60 79 74 21](tel:+33160797421) [formation.continue@fdme91.fr](mailto:formation.continue@fdme91.fr)

**ACCESSIBILITÉ** aux personnes en situation de handicap

Site et formations accessibles\* aux Personnes en situation de handicap ou situations pénalisantes ponctuelles. Contacter le référent handicap sur [mission.handicap@fdme91.fr](mailto:mission.handicap@fdme91.fr) \* des aménagements pourront être nécessaires le cas échéant sur demande de l'intéressé